Hilft foldr/build denn immer?

Mal ein anderes Beispiel:

$$
\begin{array}{l}\n\text{fromTo}:: (\text{Ord }\alpha, \text{Enum }\alpha) \Rightarrow \alpha \to \alpha \to [\alpha] \\
\text{fromTo } n \ m = go \ n \\
\text{where go } i = \text{if } i > m \text{ then } [] \\
\text{else } i : (go \ (\text{succ } i))\n\end{array}
$$

$$
\begin{array}{l}\n\text{zip} :: [\alpha] \rightarrow [\beta] \rightarrow [(\alpha, \beta)] \\
\text{zip } [] \qquad [[ \qquad = [] \\
\text{zip } (a : as) (b : bs) = (a, b) : (\text{zip as bs})\n\end{array}
$$

Und dann ein Ausdruck mit zwei Zwischenergebnissen:

 $\text{zip (fromTo 1 10) (fromTo 'a' 'j') }$ 

Was nun?

- Lösung: 1. Schreibe fromTo mittels unfoldr.
	- 2. Schreibe zip mittels destroy.
	- 3. Benutze folgende Regel:

destroy cons (unfoldr f b)  $\rightsquigarrow$  cons f b

Lösung: 1. Schreibe fromTo mittels unfoldr.

- 2. Schreibe zip mittels destroy.
- 3. Benutze folgende Regel:

destroy cons (unfoldr f b)  $\rightsquigarrow$  cons f b

Zunächst unfoldr:

**data** Maybe  $\alpha =$  Nothing | Just  $\alpha$ 

Lösung: 1. Schreibe fromTo mittels unfoldr.

- 2. Schreibe zip mittels destroy.
- 3. Benutze folgende Regel:

destroy cons (unfoldr f b)  $\rightsquigarrow$  cons f b

Zunächst unfoldr:

**data** Maybe  $\alpha =$  Nothing | Just  $\alpha$ unfoldr ::  $(\beta \to \text{Maybe } (\alpha, \beta)) \to \beta \to [\alpha]$ 

Lösung: 1. Schreibe fromTo mittels unfoldr.

- 2. Schreibe zip mittels destroy.
- 3. Benutze folgende Regel:

destroy cons (unfoldr f b)  $\rightsquigarrow$  cons f b

Zunächst unfoldr:

**data** Maybe  $\alpha =$  Nothing | Just  $\alpha$ unfoldr ::  $(\beta \to \text{Maybe }(\alpha, \beta)) \to \beta \to [\alpha]$ unfoldr f  $b = \cose f b$  of Nothing  $\rightarrow$  []  $\mathsf{Just}\ (a, b') \rightarrow a : (\text{unfoldr}\ f\ b')$ 

Lösung: 1. Schreibe fromTo mittels unfoldr.

- 2. Schreibe zip mittels destroy.
- 3. Benutze folgende Regel:

```
destroy cons (unfoldr f b) \rightsquigarrow cons f b
```
Zunächst unfoldr:

**data** Maybe  $\alpha =$  Nothing | Just  $\alpha$ unfoldr ::  $(\beta \to \text{Maybe }(\alpha, \beta)) \to \beta \to [\alpha]$ unfoldr f  $b = \cose f b$  of Nothing  $\rightarrow$  []  $\mathsf{Just}\ (a, b') \rightarrow a : (\text{unfoldr}\ f\ b')$ 

Damit zum Beispiel:

fromTo :: (Ord  $\alpha$ , Enum  $\alpha$ )  $\Rightarrow$   $\alpha \rightarrow \alpha \rightarrow [\alpha]$ from  $\Gamma$ o n  $m =$  unfoldr step n where step  $i = \text{if } i > m$  then Nothing else Just  $(i, succ i)$ 

### Und die destroy-Funktion. . .

Definition:

destroy ::  $(\forall \beta \colon (\beta \to \text{Maybe } (\alpha, \beta)) \to \beta \to \gamma) \to [\alpha] \to \gamma$ 

### Und die destroy-Funktion. . .

Definition:

destroy ::  $(\forall \beta. (\beta \to \text{Maybe } (\alpha, \beta)) \to \beta \to \gamma) \to [\alpha] \to \gamma$  $destroy \text{ cons} = cons \text{ match}$ 

wobei:

$$
\begin{array}{l}\n\text{match} :: [\alpha] \to \text{Maybe } (\alpha, [\alpha]) \\
\text{match } [] & = \text{Nothing} \\
\text{match } (a : as) = \text{Just } (a, as)\n\end{array}
$$

### Und die destroy-Funktion. . .

Definition:

destroy :: (∀ $\beta$ . ( $\beta \to \text{Map}( \alpha, \beta)$ )  $\to \beta \to \gamma$ )  $\to [\alpha] \to \gamma$  $destroy \text{ cons} = cons \text{ match}$ 

wobei:

$$
\begin{array}{ll}\n\text{match} :: [\alpha] \rightarrow \text{Maybe } (\alpha, [\alpha]) \\
\text{match } [] & = \text{Nothing} \\
\text{match } (a : as) = \text{Just } (a, as)\n\end{array}
$$

Dann zum Beispiel:

$$
\begin{aligned}\n\text{zip} :: [\alpha] &\rightarrow [\beta] \rightarrow [(\alpha, \beta)] \\
\text{zip as } bs = \text{destroy } (\lambda p \ x \rightarrow \text{destroy } (\lambda q \ y \rightarrow zipD \ p \ q \ x \ y) \ bs) \ as \\
\text{where } zipD = \lambda p \ q \ x \ y \rightarrow \\
\text{case } (p \ x, q \ y) \text{ of} \\
(\text{Nothing } \ , \text{Nothing } ) \rightarrow [] \\
(\text{Just } (a, x'), \text{Just } (b, y')) \rightarrow (a, b) : (zipD \ p \ q \ x' \ y')\n\end{aligned}
$$

Aus dem problematischen Beispiel:

```
\text{zip (fromTo 1 10) (fromTo 'a' 'j') }
```
Aus dem problematischen Beispiel:

```
\text{zip (fromTo 1 10) (fromTo 'a' 'j') }
```
wird:

```
destroy (\lambda p \times \rightarrow destroy (\lambda q \times y \rightarrow zipD \not\! q \times y) (\text{unfoldr step}_{2} \text{ 'a'}))(unfoldr step<sub>1</sub> 1)
   where zipD = \lambda p q x y \rightarrowcase (p \times, q \vee) of
                               (Nothing , Nothing ) \rightarrow []
                               (\textsf{Just } (a, x'), \textsf{Just } (b, y')) \rightarrow (a, b) : (\textsf{zipD } p \; q \; x' \; y')step<sub>1</sub> i = if i > 10 then Nothing
                                            else Just (i, succ i)step<sub>2</sub> i = if i > 'j' then Nothing
                                           else Just (i, succ i)
```
. . . und damit lässt sich mittels

destroy cons (unfoldr f b)  $\rightsquigarrow$  cons f b

wie folgt fortfahren:

#### destroy  $(\lambda p \times \rightarrow$  destroy  $(\lambda q \times y \rightarrow zipD \not\! q \times y)$   $(\text{unfoldr step}_{2} \text{ 'a'}))$  $($ unfoldr step<sub>1</sub> 1) where  $\cdots$

. . . und damit lässt sich mittels

destroy cons (unfoldr f b)  $\rightsquigarrow$  cons f b

wie folgt fortfahren:

destroy  $(\lambda p \times \rightarrow$  destroy  $(\lambda q \times y \rightarrow zipD \not\! q \times y)$   $(\text{unfoldr step}_{2} \text{ 'a'}))$  $($ unfoldr step<sub>1</sub> 1) where  $\cdots$ 

```
\rightsquigarrowdestroy (\lambda p \times \rightarrow (\lambda q \ y \rightarrow zipD \ p \ q \times y) step<sub>2</sub>'a')
                  (unfoldr step<sub>1</sub> 1)
    where \cdots
```
. . . und damit lässt sich mittels

destroy cons (unfoldr f b)  $\rightsquigarrow$  cons f b

wie folgt fortfahren:

destroy  $(\lambda p \times \rightarrow$  destroy  $(\lambda q \times y \rightarrow zipD \not\! q \times y)$   $(\text{unfoldr step}_{2} \text{ 'a'}))$  $($ unfoldr step<sub>1</sub> 1) where  $\cdots$ 

```
\rightsquigarrow
```

$$
\frac{\text{destroy }(\lambda p \times \rightarrow (\lambda q \text{ } y \rightarrow zipD \text{ } p \text{ } q \times \text{ } y) \text{ } step_2 \text{ } 'a')}
$$
\n
$$
\frac{\text{(unfoldr step_1 1)}}{\text{where ...}}
$$

 $\rightsquigarrow$ 

$$
(\lambda p \times \rightarrow (\lambda q \ y \rightarrow zipD \ p \ q \times y) \ step_2 'a') step_1 1
$$
  
where ...

. . . und damit lässt sich mittels

destroy cons (unfoldr f b)  $\rightsquigarrow$  cons f b

wie folgt fortfahren:

destroy  $(\lambda p \times \rightarrow$  destroy  $(\lambda q \times y \rightarrow zipD \not\! q \times y)$   $(\text{unfoldr step}_{2} \text{ 'a'}))$  $($ unfoldr step<sub>1</sub> 1) where  $\cdots$ 

```
\rightsquigarrowdestroy (\lambda p \times \rightarrow (\lambda q \ y \rightarrow zipD \ p \ q \times y) step<sub>2</sub>'a')
                  (unfoldr step<sub>1</sub> 1)
    where \cdots
```

$$
\leadsto
$$

```
(\lambda p \times \rightarrow (\lambda q \text{ } y \rightarrow zipD \text{ } p \text{ } q \times \text{ } y) step<sub>2</sub>'a') step<sub>1</sub> 1
     where \cdots
```

```
zipD step_1 step_2 1 'a'
  where \cdots
```
Zur Erinnerung:

$$
foldr :: (\alpha \to \beta \to \beta) \to \beta \to [\alpha] \to \beta
$$
  
foldr f k [] = k  
foldr f k (a : as) = f a (foldr f k as)  
unfoldr :: (\beta \to Maybe (\alpha, \beta)) \to \beta \to [\alpha]  
unfoldr f b = case f b of Nothing  $\to []$   
Just (a, b') \to a : (unfoldr f b')

Zur Erinnerung:

$$
foldr :: (\alpha \to \beta \to \beta) \to \beta \to [\alpha] \to \beta
$$
  
\n
$$
foldr f k [] = k
$$
  
\n
$$
foldr f k (a : as) = f a (foldr f k as)
$$
  
\n
$$
unfoldr :: (\beta \to \text{Maybe } (\alpha, \beta)) \to \beta \to [\alpha]
$$
  
\n
$$
unfoldr f b = case f b of \text{ Nothing } \to []
$$
  
\n
$$
Just (a, b') \to a : (unfoldr f b')
$$

Etwas ..Transformiererei" an foldr:

$$
\begin{array}{l} \text{foldr} :: (\alpha \to \beta \to \beta) \to \beta \to [\alpha] \to \beta \\ \text{foldr} \; f \; k \; I = \text{foldr}' \; I \; f \; k \\ \text{foldr}' :: [\alpha] \to (\alpha \to \beta \to \beta) \to \beta \to \beta \\ \text{foldr}' \; [] \qquad f \; k = k \\ \text{foldr}' \; (a: \text{as}) \; f \; k = f \; a \; (\text{foldr}' \; \text{as} \; f \; k) \end{array}
$$

Zur Erinnerung:

$$
foldr :: (\alpha \to \beta \to \beta) \to \beta \to [\alpha] \to \beta
$$
  
foldr f k [] = k  
foldr f k (a : as) = f a (foldr f k as)  
unfoldr :: (\beta \to Maybe (\alpha, \beta)) \to \beta \to [\alpha]  
unfoldr f b = case f b of Nothing  $\to$  []  
Just (a, b')  $\to$  a : (unfoldr f b')

Etwas ..Transformiererei" an foldr:

$$
foldr :: (\alpha \to \beta \to \beta) \to \beta \to [\alpha] \to \beta
$$
\n
$$
foldr f k l = foldr' l f k
$$
\n
$$
foldr' :: [\alpha] \to (\alpha \to \beta \to \beta) \to \beta \to \beta
$$
\n
$$
foldr' [] f k = k
$$
\n
$$
foldr' (a : as) f k = f a (foldr' as f k)
$$
\n
$$
foldr'' :: [\alpha] \to (Maybe (\alpha, \beta) \to \beta) \to \beta
$$
\n
$$
foldr'' [] f' = f' Notbing
$$
\n
$$
foldr'' (a : as) f' = f' (Just (a , foldr'' as f'))
$$

Zur Erinnerung:

$$
foldr :: (\alpha \to \beta \to \beta) \to \beta \to [\alpha] \to \beta
$$
  
foldr f k [] = k  
foldr f k (a : as) = f a (foldr f k as)  
unfoldr :: (\beta \to Maybe (\alpha, \beta)) \to \beta \to [\alpha]  
unfoldr f b = case f b of Nothing  $\to []$   
Just (a, b') \to a : (unfoldr f b')

Etwas ..Transformiererei" an foldr:

```
\nfoldr :: 
$$
(\alpha \to \beta \to \beta) \to \beta \to [\alpha] \to \beta
$$
\nfoldr f k l = foldr' l f k\nfoldr' ::  $[\alpha] \to (\alpha \to \beta \to \beta) \to \beta \to \beta$ \nfoldr' l f k = foldr'' l ( $\lambda p \to \text{case } p$  of {Nothing  $\to k$ ;\n    Just  $(a, b) \to f a b$ })\nfoldr" ::  $[\alpha] \to (\text{Maybe } (\alpha, \beta) \to \beta) \to \beta$ \nfoldr" [] f' = f' Nothing\nfoldr" (a : as) f' = f' (Just (a, foldr" as f'))\n
```

Zur Erinnerung:

build:: 
$$
(\forall \beta \cdot (\alpha \rightarrow \beta \rightarrow \beta) \rightarrow \beta \rightarrow \beta) \rightarrow [\alpha]
$$
  
build *prod prod prod prod*  $(.)$  []

#### Zur Erinnerung:

build:: 
$$
(\forall \beta \cdot (\alpha \to \beta \to \beta) \to \beta \to \beta)
$$
 →  $[\alpha]$   
build *prod* = *prod* (:) []

und:

$$
\begin{array}{l}\n\text{foldr} :: (\alpha \to \beta \to \beta) \to \beta \to [\alpha] \to \beta \\
\text{foldr } f k [] = k \\
\text{foldr } f k (a : as) = f a \text{ (foldr } f k as)\n\end{array}
$$

#### Zur Erinnerung:

build:: 
$$
(\forall \beta \cdot (\alpha \to \beta \to \beta) \to \beta \to \beta) \to [\alpha]
$$
  
build *prod* = *prod* (:) []

und:

$$
\begin{array}{l}\n\text{foldr} :: (\alpha \to \beta \to \beta) \to \beta \to [\alpha] \to \beta \\
\text{foldr } f k [] = k \\
\text{foldr } f k (a : as) = f a \text{ (foldr } f k as)\n\end{array}
$$

bzw.:

$$
\begin{array}{l}\n\text{foldr}' :: [\alpha] \rightarrow (\alpha \rightarrow \beta \rightarrow \beta) \rightarrow \beta \rightarrow \beta \\
\text{foldr}' [] \qquad f \quad k = k \\
\text{foldr}' (a : as) \quad f \quad k = f \quad a \quad \text{(foldr'} \quad as \quad f \quad k)\n\end{array}
$$

#### Zur Erinnerung:

build:: 
$$
(\forall \beta \cdot (\alpha \to \beta \to \beta) \to \beta \to \beta) \to [\alpha]
$$
  
build *prod* = *prod* (:) []

und:

$$
\begin{array}{l}\n\text{foldr} :: (\alpha \to \beta \to \beta) \to \beta \to [\alpha] \to \beta \\
\text{foldr } f k [] = k \\
\text{foldr } f k (a : as) = f a \text{ (foldr } f k as)\n\end{array}
$$

bzw.:

$$
\begin{array}{l}\n\text{foldr}' :: [\alpha] \rightarrow (\forall \beta. \ (\alpha \rightarrow \beta \rightarrow \beta) \rightarrow \beta \rightarrow \beta) \\
\text{foldr}' [] \qquad f \ k = k \\
\text{foldr}' (a : as) \ f \ k = f \ a \ (\text{foldr}' \ as \ f \ k)\n\end{array}
$$

#### Zur Erinnerung:

build:: 
$$
(\forall \beta \cdot (\alpha \to \beta \to \beta) \to \beta \to \beta)
$$
 →  $[\alpha]$   
build *prod* = *prod* (:) []

und:

$$
\begin{array}{l}\n\text{foldr} :: (\alpha \to \beta \to \beta) \to \beta \to [\alpha] \to \beta \\
\text{foldr } f k [] = k \\
\text{foldr } f k (a : as) = f a \text{ (foldr } f k as)\n\end{array}
$$

bzw.:

$$
\begin{array}{l}\n\text{foldr}' :: [\alpha] \rightarrow (\forall \beta. \ (\alpha \rightarrow \beta \rightarrow \beta) \rightarrow \beta \rightarrow \beta) \\
\text{foldr}' [] \qquad f \ k = k \\
\text{foldr}' (a : as) \ f \ k = f \ a \ (\text{foldr}' \ as \ f \ k)\n\end{array}
$$

### Zur Erinnerung:

build:: 
$$
(\forall \beta \cdot (\alpha \to \beta \to \beta) \to \beta \to \beta)
$$
 →  $[\alpha]$   
build *prod* = *prod* (:) []

und:

$$
\begin{array}{l}\n\text{foldr} :: (\alpha \to \beta \to \beta) \to \beta \to [\alpha] \to \beta \\
\text{foldr } f k [] = k \\
\text{foldr } f k (a : as) = f a \text{ (foldr } f k as)\n\end{array}
$$

bzw.:

$$
\text{foldr}' :: [\alpha] \rightarrow (\forall \beta. \ (\alpha \rightarrow \beta \rightarrow \beta) \rightarrow \beta \rightarrow \beta)
$$
\n
$$
\text{foldr}' [] \qquad f \ k = k
$$
\n
$$
\text{foldr}' (a : as) f \ k = f \ a \ (\text{foldr}' \ as \ f \ k)
$$

Es gelten:

$$
foldr' \circ build = id
$$
  
build  $\circ$  foldr' = id

Zur Erinnerung:

$$
\begin{array}{l}\n\text{unfoldr} :: (\beta \to \text{Mape } (\alpha, \beta)) \to \beta \to [\alpha] \\
\text{unfoldr } f \quad b = \text{case } f \quad b \text{ of \text{ Nothing } } \to [] \\
\text{Just } (a, b') \to a : (\text{unfoldr } f \quad b')\n\end{array}
$$

#### Zur Erinnerung:

$$
\begin{array}{l}\n\text{unfoldr} :: (\beta \to \text{Maybe } (\alpha, \beta)) \to \beta \to [\alpha] \\
\text{unfoldr } f \quad b = \text{case } f \quad b \text{ of Nothing } \to [] \\
\qquad \qquad \text{Just } (a, b') \to a : (\text{unfoldr } f \quad b')\n\end{array}
$$

und:

destroy ::  $(\forall \beta \colon (\beta \to \text{Maybe } (\alpha, \beta)) \to \beta \to \gamma) \to [\alpha] \to \gamma$  $destrov \text{ cons} = cons \text{ match}$ where  $match [$  = Nothing match  $(a : as) =$  Just  $(a, as)$ 

### Zur Erinnerung:

$$
\begin{array}{l}\n\text{unfoldr} :: (\beta \to \text{Mape } (\alpha, \beta)) \to \beta \to [\alpha] \\
\text{unfoldr } f \text{ } b = \text{case } f \text{ } b \text{ of \text{ Nothing } } \to [ ] \\
\text{Just } (a, b') \to a : (\text{unfoldr } f \text{ } b') \\
\text{unfoldr}' :: ([\alpha] \to \gamma) \to (\beta \to \text{Mape } (\alpha, \beta)) \to \beta \to \gamma \\
\text{unfoldr'} g \text{ } f \text{ } b = g \text{ (unfoldr } f \text{ } b)\n\end{array}
$$

und:

destroy ::  $(\forall \beta \colon (\beta \to \text{Maybe } (\alpha, \beta)) \to \beta \to \gamma) \to [\alpha] \to \gamma$  $destrov \text{ cons} = cons \text{ match}$ where  $match [$  = Nothing match  $(a : as) =$  Just  $(a, as)$ 

### Zur Erinnerung:

$$
\begin{array}{l}\n\text{unfoldr} :: (\beta \to \text{Mape } (\alpha, \beta)) \to \beta \to [\alpha] \\
\text{unfoldr } f \ b = \text{case } f \ b \text{ of \text{ Nothing } } \to [ ] \\
\qquad \text{Just } (a, b') \to a : (\text{unfoldr } f \ b') \\
\text{unfoldr}' :: ([\alpha] \to \gamma) \to (\forall \beta. (\beta \to \text{Mape } (\alpha, \beta)) \to \beta \to \gamma) \\
\text{unfoldr}' g f b = g (\text{unfoldr } f b)\n\end{array}
$$

#### und:

destroy ::  $(\forall \beta \colon (\beta \to \text{Maybe } (\alpha, \beta)) \to \beta \to \gamma) \to [\alpha] \to \gamma$  $destrov \text{ cons} = cons \text{ match}$ where  $match [$  = Nothing match  $(a : as) =$  Just  $(a, as)$ 

### Zur Erinnerung:

unfoldr ::  $(\beta \to \text{Maybe } (\alpha, \beta)) \to \beta \to [\alpha]$ unfoldr f  $b = \text{case } f b$  of Nothing  $\rightarrow []$  $\mathsf{Just}\ (a, b') \rightarrow a : (\text{unfoldr}\ f\ b')$  $\mathrm{unfoldr}' :: ([\alpha] \to \gamma) \to (\forall \beta. \ (\beta \to \mathsf{Maybe}\ (\alpha,\beta)) \to \beta \to \gamma)$ unfoldr' g f  $b = g$  (unfoldr f b)

#### und:

destroy :: ( $\forall \beta$ .  $(\beta \rightarrow \text{Map}( \alpha, \beta)) \rightarrow \beta \rightarrow \gamma$ )  $\rightarrow$  [ $\alpha$ ]  $\rightarrow \gamma$  $destrov \text{ cons} = cons \text{ match}$ where  $\text{match}$   $\begin{bmatrix} 1 \\ \end{bmatrix}$  = Nothing match  $(a : as) =$  Just  $(a, as)$ 

### Zur Erinnerung:

unfoldr ::  $(\beta \to \text{Maybe } (\alpha, \beta)) \to \beta \to [\alpha]$ unfoldr f  $b = \cose f b$  of Nothing  $\rightarrow$  []  $\mathsf{Just}\ (a, b') \rightarrow a : (\text{unfoldr}\ f\ b')$  $\mathrm{unfoldr}' :: ([\alpha] \to \gamma) \to (\forall \beta. \ (\beta \to \mathsf{Maybe}\ (\alpha,\beta)) \to \beta \to \gamma)$ unfoldr' g f  $b = g$  (unfoldr f b)

#### und:

destroy :: ( $\forall \beta$ .  $(\beta \rightarrow \text{Map}( \alpha, \beta)) \rightarrow \beta \rightarrow \gamma$ )  $\rightarrow$  [ $\alpha$ ]  $\rightarrow \gamma$  $destrov \text{ cons} = cons \text{ match}$ where  $\text{match}$   $\begin{bmatrix} 1 \\ \end{bmatrix}$  = Nothing match  $(a : as) =$  Just  $(a, as)$ 

Es gelten:

 $unfoldr' \circ destroy = id$ 

$$
destroy \circ \text{unfoldr}' = id
$$

Laut Definitionen ist

. . .

destroy cons (build prod)

Laut Definitionen ist

destroy cons (build prod)

das Gleiche wie

```
cons match (pred (:) [],
```
wobei:

$$
\begin{array}{ll}\n\text{match} & \text{if } \\ \text{match} & \text{if } \\ \text{match} & \text{if } \\ \text{axis} & \text{if } \\ \text{first} & \text{if } \\ \text{first} & \text
$$

Laut Definitionen ist

destroy cons (build prod)

das Gleiche wie

```
cons match (pred (:) [],
```
wobei:

$$
\begin{array}{ll}\n\text{match} & \text{if } \\ \text{match} & \text{if } \\ \text{match} & \text{if } \\ \text{init } \\ \text{if } \\ \text{init } \\ \text{if } \\ \text{init } \\ \text{if } \\ \text{init } \\ \text{if } \\ \text{init } \\ \text{if } \\ \text{init } \\ \text{if } \\ \text{init } \\ \text{if } \\ \text{init } \\ \text{init } \\ \text{if } \\ \text{init } \\ \text{init } \\ \text{if } \\ \text{init } \\ \text{init } \\ \text
$$

Warum dann nicht einfach

destroy cons (build prod)  $\rightsquigarrow$ cons id (prod ( $\lambda a$  as  $\rightarrow$  Just (a, as)) Nothing) ?

Laut Definitionen ist

destroy cons (build prod)

das Gleiche wie

```
cons match (pred (:) [],
```
wobei:

$$
\begin{array}{ll}\n\text{match} & \text{if } \\ \text{match} & \text{if } \\ \text{match} & \text{if } \\ \text{if } \\ \text
$$

Warum dann nicht einfach

```
destroy cons (build prod)
                             \rightsquigarrowcons id (prod (\lambda a as \rightarrow Just (a, as)) Nothing) ?
```
Erhält diese Regel die Semantik?

### Beweis der Korrektheit

Alles, was wir über cons und prod wissen, sind ihre Typen:

$$
\mathit{cons}::\forall\beta.\;(\beta\rightarrow\mathsf{Maybe}\;(\tau,\beta))\rightarrow\beta\rightarrow\tau'
$$

und

$$
prod :: \forall \beta. (\tau \to \beta \to \beta) \to \beta \to \beta
$$
#### Beweis der Korrektheit

Alles, was wir über cons und prod wissen, sind ihre Typen:

$$
\mathit{cons}::\forall\beta.\;(\beta\rightarrow\mathsf{Maybe}\;(\tau,\beta))\rightarrow\beta\rightarrow\tau'
$$

und

$$
prod :: \forall \beta. (\tau \to \beta \to \beta) \to \beta \to \beta
$$

Aber dies sollte doch wohl reichen, Dank freier Theoreme? Im Folgenden, eine Beweisskizze.

#### Das freie Theorem für

$$
\mathit{cons}::\forall\beta.\:\big(\beta\rightarrow\mathsf{Maybe}\:\big(\tau,\beta\big)\big)\rightarrow\beta\rightarrow\tau'
$$

ist:

$$
\forall \tau_1, \tau_2, \mathcal{R} \subseteq \tau_1 \times \tau_2.
$$
  
\n
$$
\forall p :: \tau_1 \rightarrow \text{Mape } (\tau, \tau_1), q :: \tau_2 \rightarrow \text{Mape } (\tau, \tau_2).
$$
  
\n
$$
(\forall (x, y) \in \mathcal{R}. (p x, q y) \in \text{lift}_{\text{Maybe}}(\text{lift}_{(x)}(\text{id}, \mathcal{R})))
$$
  
\n
$$
\Rightarrow \forall (z, v) \in \mathcal{R}. \text{ cons } p z = \text{cons } q v
$$

#### Das freie Theorem für

$$
\mathit{cons}::\forall\beta.\:\big(\beta\rightarrow\mathsf{Maybe}\:\big(\tau,\beta\big)\big)\rightarrow\beta\rightarrow\tau'
$$

ist:

$$
\forall \tau_1, \tau_2, \mathcal{R} \subseteq \tau_1 \times \tau_2.
$$
  
\n
$$
\forall p :: \tau_1 \rightarrow \text{Mape } (\tau, \tau_1), q :: \tau_2 \rightarrow \text{Mape } (\tau, \tau_2).
$$
  
\n
$$
(\forall (x, y) \in \mathcal{R}. (p x, q y) \in \text{lift}_{\text{Maybe}}(\text{lift}_{(x)}(\text{id}, \mathcal{R})))
$$
  
\n
$$
\Rightarrow \forall (z, v) \in \mathcal{R}. \text{ cons } p z = \text{cons } q v
$$

```
cons match (prod (:) [])
                           =
cons id (prod (\lambda a as \rightarrow Just (a, as)) Nothing)
```
Das freie Theorem für

$$
\mathit{cons}::\forall\beta.\;(\beta\rightarrow\mathsf{Maybe}\;(\tau,\beta))\rightarrow\beta\rightarrow\tau'\,,
$$

spezialisiert auf die Ebene von Funktionen, ist:

$$
\forall \tau_1, \tau_2, f : \tau_1 \to \tau_2.
$$
  
\n
$$
\forall \rho : \tau_1 \to \text{Mapse } (\tau, \tau_1), q : \tau_2 \to \text{Mapse } (\tau, \tau_2).
$$
  
\n
$$
(\forall x : \tau_1. (p x, q (f x)) \in \text{lift}_{\text{Mapse}}(\text{lift}_{(x)}(id, f)))
$$
  
\n
$$
\Rightarrow \forall y : \tau_1. \text{ cons } p y = \text{cons } q (f y)
$$

```
cons match (prod (:) [])
                           =
cons id (prod (\lambda a as \rightarrow Just (a, as)) Nothing)
```
Das freie Theorem für

$$
\mathit{cons}::\forall\beta.\;(\beta\rightarrow\mathsf{Maybe}\;(\tau,\beta))\rightarrow\beta\rightarrow\tau'\,,
$$

spezialisiert auf die Ebene von Funktionen, ist:

$$
\forall \tau_1, \tau_2, f : \tau_1 \to \tau_2.
$$
  
\n
$$
\forall \rho : \tau_1 \to \text{Mapse } (\tau, \tau_1), q : \tau_2 \to \text{Mapse } (\tau, \tau_2).
$$
  
\n
$$
(\forall x : \tau_1. (p x, q (f x)) \in \text{lift}_{\text{Mapse}}(\text{lift}_{(x)}(id, f)))
$$
  
\n
$$
\Rightarrow \forall y : \tau_1. \text{ cons } p y = \text{cons } q (f y)
$$

```
cons match (prod (:) [])
                           =
cons id (prod (\lambda a as \rightarrow Just (a, as)) Nothing)
```
Das freie Theorem für

$$
\mathit{cons}::\forall\beta.\;(\beta\rightarrow\mathsf{Maybe}\;(\tau,\beta))\rightarrow\beta\rightarrow\tau'\,,
$$

spezialisiert auf die Ebene von Funktionen, ist:

$$
\forall \tau_1, \tau_2, f : \tau_1 \to \tau_2.
$$
  
\n
$$
\forall \rho : \tau_1 \to \text{Mapse } (\tau, \tau_1), q : \tau_2 \to \text{Mapse } (\tau, \tau_2).
$$
  
\n
$$
(\forall x : \tau_1. (p x, q (f x)) \in \text{lift}_{\text{Mapse}}(\text{lift}_{(x)}(id, f)))
$$
  
\n
$$
\Rightarrow \forall y : \tau_1. \text{ cons } p y = \text{ cons } q (f y)
$$

$$
\begin{array}{r}\n\text{cons match (prod (:) [])} \\
= \\
\text{cons id (prod ( \lambda a as \rightarrow \text{Just (a, as)) Nothing)}\n}\end{array}
$$

Das freie Theorem für

$$
\mathit{cons}::\forall\beta.\;(\beta\rightarrow\mathsf{Maybe}\;(\tau,\beta))\rightarrow\beta\rightarrow\tau'\,,
$$

spezialisiert auf die Ebene von Funktionen, ist:

$$
\forall \tau_1, \tau_2, f :: \tau_1 \to \tau_2.
$$
  
\n
$$
\forall \rho :: \tau_1 \to \text{Mapbe } (\tau, \tau_1), q :: \tau_2 \to \text{Mapbe } (\tau, \tau_2).
$$
  
\n
$$
(\forall x :: \tau_1. (p x, q (f x)) \in \text{lift}_{\text{Mapbe}}(\text{lift}_{(x)}(id, f)))
$$
  
\n
$$
\Rightarrow \forall y :: \tau_1. \text{ cons } p y = \text{ cons } q (f y)
$$

$$
\begin{array}{r}\n\text{cons match (prod (:) [])} \\
= \\
\text{cons id (prod ( \lambda a as \rightarrow \text{Just (a, as)) Nothing)}\n}\end{array}
$$

Das freie Theorem für

$$
\mathit{cons}::\forall\beta.\;(\beta\rightarrow\mathsf{Maybe}\;(\tau,\beta))\rightarrow\beta\rightarrow\tau'\,,
$$

spezialisiert auf die Ebene von Funktionen, ist:

$$
\forall \tau_1, \tau_2, f : \tau_1 \to \tau_2.
$$
  
\n
$$
\forall \rho : \tau_1 \to \text{Mapse } (\tau, \tau_1), q : \tau_2 \to \text{Mapse } (\tau, \tau_2).
$$
  
\n
$$
(\forall x : \tau_1. (p x, q (f x)) \in \text{lift}_{\text{Mapse}}(\text{lift}_{(x)}(id, f)))
$$
  
\n
$$
\Rightarrow \forall y : \tau_1. \text{ cons } p y = \text{ cons } q (f y)
$$

$$
\begin{array}{r}\n\text{cons match (prod (:) [])} \\
= \\
\text{cons id (prod ( \lambda a as \rightarrow \text{Just (a, as)) Nothing)}\n}\end{array}
$$

Alles, was wir brauchen, ist eine Funktion  $f$  so dass:

- 1.  $\forall x :: [\tau]$ . (match x, id  $(f x)) \in \mathsf{lift}_{\mathsf{Maybe}}(\mathsf{lift}_{(),}(\mathit{id},f))$
- 2. f  $(prod (:) []) = prod (\lambda a as \rightarrow Just (a, as))$  Nothing

Alles, was wir brauchen, ist eine Funktion  $f$  so dass:

1.  $\forall x :: [\tau]$ . (match x, id  $(f x)) \in \mathsf{lift}_{\mathsf{Maybe}}(\mathsf{lift}_{(,)}\mathsf{(id}, f))$ 

2. f (prod (:)  $| \cdot |$ ) = prod ( $\lambda a$  as  $\rightarrow$  Just (a, as)) Nothing

Alles, was wir brauchen, ist eine Funktion  $f$  so dass:

- 1.  $\forall x :: [\tau]$ . (match x, id  $(f x)) \in \mathsf{lift}_{\mathsf{Maybe}}(\mathsf{lift}_{(,)}\mathsf{(id}, f))$
- 2. f (prod (:)  $| \cdot |$ ) = prod ( $\lambda a$  as  $\rightarrow$  Just (a, as)) Nothing

Das freie Theorem für

$$
prod :: \forall \beta. (\tau \to \beta \to \beta) \to \beta \to \beta
$$

ist:

$$
\forall \tau_1, \tau_2, \mathcal{R} \subseteq \tau_1 \times \tau_2.
$$
  
\n
$$
\forall p :: \tau \to \tau_1 \to \tau_1, q :: \tau \to \tau_2 \to \tau_2.
$$
  
\n
$$
(\forall x :: \tau. \ \forall (y, z) \in \mathcal{R}. \ (p \times y, q \times z) \in \mathcal{R})
$$
  
\n
$$
\Rightarrow \forall (v, w) \in \mathcal{R}. \ (prod \ p \lor p \text{ mod } q \text{ w}) \in \mathcal{R}
$$

Alles, was wir brauchen, ist eine Funktion  $f$  so dass:

- 1.  $\forall x :: [\tau]$ . (match x, id  $(f x)) \in \mathsf{lift}_{\mathsf{Maybe}}(\mathsf{lift}_{(,)}\mathsf{(id}, f))$
- 2. f (prod (:)  $| \cdot |$ ) = prod ( $\lambda a$  as  $\rightarrow$  Just (a, as)) Nothing

Das freie Theorem für

$$
prod :: \forall \beta. (\tau \to \beta \to \beta) \to \beta \to \beta,
$$

$$
\forall \tau_1, \tau_2, f :: \tau_1 \rightarrow \tau_2.
$$
  
\n
$$
\forall p :: \tau \rightarrow \tau_1 \rightarrow \tau_1, q :: \tau \rightarrow \tau_2 \rightarrow \tau_2.
$$
  
\n
$$
(\forall x :: \tau. \forall y :: \tau_1. f (p \times y) = q \times (f y))
$$
  
\n
$$
\Rightarrow \forall z :: \tau_1. f (prod p \in p z) = prod q (f z)
$$

Alles, was wir brauchen, ist eine Funktion  $f$  so dass:

- 1.  $\forall x :: [\tau]$ . (match x, id  $(f x)) \in \mathsf{lift}_{\mathsf{Maybe}}(\mathsf{lift}_{(,)}\mathsf{(id}, f))$
- 2. f ( prod (:)  $\begin{bmatrix} 1 \end{bmatrix}$  = prod ( $\lambda a$  as  $\rightarrow$  Just (a, as)) Nothing

Das freie Theorem für

$$
prod :: \forall \beta. (\tau \to \beta \to \beta) \to \beta \to \beta,
$$

$$
\forall \tau_1, \tau_2, f :: \tau_1 \to \tau_2.
$$
  
\n
$$
\forall p :: \tau \to \tau_1 \to \tau_1, q :: \tau \to \tau_2 \to \tau_2.
$$
  
\n
$$
(\forall x :: \tau. \forall y :: \tau_1. f (p \times y) = q \times (f y))
$$
  
\n
$$
\Rightarrow \forall z :: \tau_1. f (prod p \neq z) = prod q (f z)
$$

Alles, was wir brauchen, ist eine Funktion  $f$  so dass:

- 1.  $\forall x :: [\tau]$ . (match x, id  $(f x)) \in \mathsf{lift}_{\mathsf{Maybe}}(\mathsf{lift}_{(,)}\mathsf{(id}, f))$
- 2. f ( prod (:)  $\begin{bmatrix} 1 \end{bmatrix}$  = prod ( $\lambda a$  as  $\rightarrow$  Just (a, as)) Nothing

Das freie Theorem für

$$
prod :: \forall \beta. (\tau \to \beta \to \beta) \to \beta \to \beta,
$$

$$
\forall \tau_1, \tau_2, f :: \tau_1 \to \tau_2.
$$
  
\n
$$
\forall p :: \tau \to \tau_1 \to \tau_1, q :: \tau \to \tau_2 \to \tau_2.
$$
  
\n
$$
(\forall x :: \tau. \forall y :: \tau_1. f (p \times y) = q \times (f y))
$$
  
\n
$$
\Rightarrow \forall z :: \tau_1. f (prod p \neq z) = prod q (f z)
$$

Alles, was wir brauchen, ist eine Funktion  $f$  so dass:

- 1.  $\forall x :: [\tau]$ . (match x, id  $(f x)) \in \mathsf{lift}_{\mathsf{Maybe}}(\mathsf{lift}_{(,)}\mathsf{(id}, f))$
- 2. f ( prod (:)  $\begin{bmatrix} 1 \end{bmatrix}$  = prod ( $\lambda a$  as  $\rightarrow$  Just (a, as)) Nothing

Das freie Theorem für

$$
prod :: \forall \beta. (\tau \to \beta \to \beta) \to \beta \to \beta,
$$

$$
\forall \tau_1, \tau_2, f :: \tau_1 \to \tau_2.
$$
  
\n
$$
\forall p :: \tau \to \tau_1 \to \tau_1, q :: \tau \to \tau_2 \to \tau_2.
$$
  
\n
$$
(\forall x :: \tau. \forall y :: \tau_1. f (p \times y) = q \times (f y))
$$
  
\n
$$
\Rightarrow \forall z :: \tau_1. f (prod p \neq z) = prod q (f z)
$$

Alles, was wir brauchen, ist eine Funktion f so dass:

1.  $\forall x :: [\tau]$ . (match x, id  $(f x)) \in \mathsf{lift}_{\mathsf{Maybe}}(\mathsf{lift}_{(,)}(id, f))$ 

2. 
$$
\forall x :: \tau, y :: [\tau]
$$
.  $f((:)$  x y) =  $(\lambda a \text{ as } \rightarrow \text{Just } (a, \text{as}))$  x (f y)

3.  $f$   $[] =$  Nothing

Alles, was wir brauchen, ist eine Funktion  $f$  so dass:

- 1.  $\forall x :: [\tau]$ . (match x, id  $(f x)) \in \mathsf{lift}_{\mathsf{Maybe}}(\mathsf{lift}_{(,)}(id, f))$
- 2.  $\forall x :: \tau, y :: [\tau]$ .  $f((:) x y) = (\lambda a \text{ as } \rightarrow \text{Just } (a, \text{as})) x (f y)$

3.  $f$   $\vert$  = Nothing

Alles, was wir brauchen, ist eine Funktion  $f$  so dass:

- 1.  $\forall x :: [\tau]$ . (match x, id  $(f x)) \in \mathsf{lift}_{\mathsf{Maybe}}(\mathsf{lift}_{(,)}(id, f))$
- 2.  $\forall x :: \tau, y :: [\tau]$ . f  $((:) x y) = (\lambda a \text{ as } \rightarrow \text{Just } (a, \text{as})) x (f y)$
- 3.  $f \mid \cdot \mid$  = Nothing

Die letzten beiden Bedingungen lassen keine andere Wahl als:

 $f$   $\begin{bmatrix} 1 \\ 1 \end{bmatrix}$  = Nothing  $f(x: y) =$  Just  $(x, f, y)$ 

Alles, was wir brauchen, ist:

1.  $\forall x :: [\tau]$ . (match x, id  $(f x)) \in \mathsf{lift}_{\mathsf{Maybe}}(\mathsf{lift}_{(,)}(id, f))$ 

Die letzten beiden Bedingungen lassen keine andere Wahl als:

$$
f [ ] = \text{Nothing}
$$
  

$$
f (x : y) = \text{Just } (x, f y)
$$

1.  $\forall x :: [\tau]$ . (match x, id  $(f x)) \in$  lift<sub>Maybe</sub>(lift<sub>(,)</sub>(id, f)) ?

$$
f [] = \text{Nothing} f (x : y) = \text{Just } (x, f y)
$$

# **Schließlich**

Wir haben:

 ${\sf lift}_{{\sf Maybe}}({\sf lift}_{(,)}(id,f)) = \{ (\ {\sf Nothing}\,,\ {\sf Nothing}\,)\}\ \cup$  $\{(\text{Just } x_1, \text{ Just } y_1) \mid (x_1, y_1) \in \text{lift}_{(0)}(\text{id}, f)\}\$  $\text{lift}_{(,)}(id, f) = \{((x_1, x_2), (y_1, y_2)) \mid x_1 = y_1 \land f x_2 = y_2\}$ 

# **Schließlich**

Wir haben:

 ${\sf lift}_{{\sf Maybe}}({\sf lift}_{(,)}(id,f)) = \{ (\ {\sf Nothing}\,,\ {\sf Nothing}\,)\}\ \cup$  $\{(\text{Just } x_1, \text{ Just } y_1) \mid (x_1, y_1) \in \text{lift}_{(0)}(\text{id}, f)\}\$  $\text{lift}_{(,)}(id, f) = \{((x_1, x_2), (y_1, y_2)) \mid x_1 = y_1 \land f x_2 = y_2\}$ 

Um zu zeigen, dass

 $\forall x: [\tau].$  (match  $x, \text{id}(f\ x)) \in \mathsf{lift}_{\mathsf{Maybe}}(\mathsf{lift}_{(,)}(id, f))$  ,

Wir haben:

 ${\sf lift}_{{\sf Maybe}}({\sf lift}_{(,)}(id,f)) = \{ (\ {\sf Nothing}\,,\ {\sf Nothing}\,)\}\ \cup$  $\{(\text{Just } x_1, \text{ Just } y_1) \mid (x_1, y_1) \in \text{lift}_{(0)}(\text{id}, f)\}\$  $\text{lift}_{(,)}(id, f) = \{((x_1, x_2), (y_1, y_2)) \mid x_1 = y_1 \land f x_2 = y_2\}$ 

Um zu zeigen, dass

 $\forall x: [\tau].$  (match  $x, \text{id}(f\ x)) \in \mathsf{lift}_{\mathsf{Maybe}}(\mathsf{lift}_{(,)}(id, f))$  , untersuchen wir alle Fälle für Eingaben von match und f , unter Verwendung der Definitionen:

| match | $\vert$    | $\vert$      | $\vert$   | $\vert$    | $\vert$      | $\vert$    | $\vert$ | $\vert$ |
|-------|------------|--------------|-----------|------------|--------------|------------|---------|---------|
| match | $(a : as)$ | $\vert$ Just | $(a, as)$ | $f(x : y)$ | $\vert$ Just | $(x, f y)$ |         |         |

Wir haben:

 ${\sf lift}_{{\sf Maybe}}({\sf lift}_{(,)}(id,f)) = \{ (\, {\sf Nothing} \, , \, {\sf Nothing}) \} \, \cup \,$  $\{(\text{Just } x_1, \text{ Just } y_1) \mid (x_1, y_1) \in \text{lift}_{(0)}(\text{id}, f)\}\$  $\text{lift}_{(,)}(id, f) = \{((x_1, x_2), (y_1, y_2)) \mid x_1 = y_1 \land f x_2 = y_2\}$ 

Um zu zeigen, dass

 $\forall x: [\tau].$  (match  $x, \text{id}(f\ x)) \in \mathsf{lift}_{\mathsf{Maybe}}(\mathsf{lift}_{(,)}(id, f))$  ,

untersuchen wir alle Fälle für Eingaben von match und f , unter Verwendung der Definitionen:

| match []                      | =                           | Nothing | $f$ [ ] | = | Nothing |
|-------------------------------|-----------------------------|---------|---------|---|---------|
| match (a : as) = Just (a, as) | $f$ (x : y) = Just (x, f y) |         |         |   |         |

Wir haben:

 ${\sf lift}_{{\sf Maybe}}({\sf lift}_{(,)}(id,f)) = \{ (\ {\sf Nothing}\,,\ {\sf Nothing}\,)\}\ \cup$  $\{ (\text{Just } x_1, \text{Just } y_1) \mid (x_1, y_1) \in \text{lift}_{(0)}(id, f) \}$  $\text{lift}_{(,)}(id, f) = \{((x_1, x_2), (y_1, y_2)) \mid x_1 = y_1 \land f x_2 = y_2\}$ 

Um zu zeigen, dass

 $\forall x: [\tau].$  (match  $x, \text{id}(f\ x)) \in \mathsf{lift}_{\mathsf{Maybe}}(\mathsf{lift}_{(,)}(id, f))$  , untersuchen wir alle Fälle für Eingaben von match und f ,

unter Verwendung der Definitionen:

 $match [] = Notbing$   $f [] = Notning$ match  $(a : as) =$  Just  $(a, as)$  f  $(x : y) =$  Just  $(x, f y)$ 

Wir haben:

 ${\sf lift}_{{\sf Maybe}}({\sf lift}_{(,)}(id,f)) = \{ (\ {\sf Nothing}\,,\ {\sf Nothing}\,)\}\ \cup$  $\{(\text{Just } x_1, \text{ Just } y_1) \mid (x_1, y_1) \in \text{lift}_{(0)}(\text{id}, f)\}\$  $\text{lift}_{(,)}(id, f) = \{((x_1, x_2), (y_1, y_2)) \mid x_1 = y_1 \land f x_2 = y_2\}$ 

Um zu zeigen, dass

 $\forall x: [\tau].$  (match  $x, \text{id}(f\ x)) \in \mathsf{lift}_{\mathsf{Maybe}}(\mathsf{lift}_{(,)}(id, f))$  ,

untersuchen wir alle Fälle für Eingaben von match und f , unter Verwendung der Definitionen:

 $match [] = Notbing$   $f [] = Notning$ match  $(a : as) =$  Just  $(a, as)$   $f(x : y) =$  Just  $(x, f y)$ 

# **Schließlich**

Wir haben:

 ${\sf lift}_{{\sf Maybe}}({\sf lift}_{(,)}(id,f)) = \{ (\ {\sf Nothing}\,,\ {\sf Nothing}\,)\}\ \cup$  $\{(\text{Just } x_1, \text{ Just } y_1) \mid (x_1, y_1) \in \text{lift}_{(0)}(\text{id}, f)\}\$  $\text{lift}_{(,)}(id, f) = \{((x_1, x_2), (y_1, y_2)) \mid x_1 = y_1 \land f x_2 = y_2\}$ 

Um zu zeigen, dass

 $\forall x: [\tau].$  (match  $x, \text{id}(f\ x)) \in \mathsf{lift}_{\mathsf{Maybe}}(\mathsf{lift}_{(,)}(id, f))$  , untersuchen wir alle Fälle für Eingaben von match und f , unter Verwendung der Definitionen:

 $match [] = Notbing$   $f [] = Notning$ match  $(a : as) =$  Just  $(a, as)$   $f(x : y) =$  Just  $(x, f y)$ Fertig!

Zum Beispiel:

data Tree  $a =$  Leaf  $a \mid$  Node (Tree  $a$ ) (Tree  $a$ )

 $\text{incr} :: \text{Tree}$  Int  $\rightarrow \text{Tree}$  Int incr (Leaf  $a$ ) = Leaf  $(a+1)$ incr (Node  $t_1$   $t_2$ ) = Node (incr  $t_1$ ) (incr  $t_2$ )

Zum Beispiel:

data Tree  $a =$  Leaf  $a \mid$  Node (Tree  $a$ ) (Tree  $a$ )

$$
\begin{array}{ll}\n\text{incr :: Tree Int} & \rightarrow \text{Tree Int} \\
\text{incr (Leaf a)} & = \text{Leaf} (a + 1) \\
\text{incr (Node } t_1 \ t_2) & = \text{Node (incr } t_1) \ (\text{incr } t_2)\n\end{array}
$$

Ziel:

$$
~\mathrm{incr}~(\mathrm{incr}~t)~\rightsquigarrow~?
$$

Zum Beispiel:

data Tree  $a =$  Leaf a | Node (Tree a) (Tree a)

$$
\begin{array}{ll}\n\text{incr :: Tree Int} & \rightarrow \text{Tree Int} \\
\text{incr (Leaf a)} & = \text{Leaf} (a + 1) \\
\text{incr (Node } t_1 \ t_2) & = \text{Node (incr } t_1) \ (\text{incr } t_2)\n\end{array}
$$

Ziel:

$$
~\mathrm{incr}~(\mathrm{incr}~t)~\rightsquigarrow~?
$$

Zunächst ein geeignetes fold:

foldTree ::  $(\alpha \to \beta) \to (\beta \to \beta \to \beta) \to$  Tree  $\alpha \to \beta$ foldTree  $l$  n (Leaf a)  $= l$  a foldTree  $l$  n (Node  $t_1$   $t_2$ ) = n (foldTree  $l$  n  $t_1$ ) (foldTree  $l$  n  $t_2$ )

Außerdem ein geeignetes build:

buildTree ::  $(\forall \beta \colon (\alpha \to \beta) \to (\beta \to \beta \to \beta) \to \beta)$  + Tree  $\alpha$ buildTree  $prod = prod$  Leaf Node

Außerdem ein geeignetes build:

buildTree ::  $(\forall \beta \colon (\alpha \to \beta) \to (\beta \to \beta \to \beta) \to \beta)$  + Tree  $\alpha$ buildTree  $prod = prod$  Leaf Node

Sowie eine foldTree/buildTree-Regel:

foldTree  $l$  n (buildTree prod)  $\rightsquigarrow$  prod  $l$  n

Außerdem ein geeignetes build:

buildTree ::  $(\forall \beta \colon (\alpha \to \beta) \to (\beta \to \beta \to \beta) \to \beta)$  + Tree  $\alpha$  $buildTree$  prod = prod Leaf Node

Sowie eine foldTree/buildTree-Regel: foldTree  $\ln$  (buildTree prod)  $\rightsquigarrow$  prod  $\ln$ 

Nun:

 $\text{incr}$  :: Tree Int  $\rightarrow$  Tree Int incr t = buildTree  $(\lambda l \; n \rightarrow \text{foldTree} \; (\lambda a \rightarrow l \; (a+1)))$  $(\lambda t_1 t_2 \rightarrow n t_1 t_2)$ t)

Außerdem ein geeignetes build:

buildTree ::  $(\forall \beta \colon (\alpha \to \beta) \to (\beta \to \beta \to \beta) \to \beta)$  + Tree  $\alpha$  $buildTree$  prod = prod Leaf Node

Sowie eine foldTree/buildTree-Regel: foldTree  $l$  n (buildTree prod)  $\rightsquigarrow$  prod  $l$  n

Nun:

```
\text{incr} :: Tree Int \rightarrow Tree Int
incr t = buildTree (\lambda l \; n \rightarrow \text{foldTree} \; (\lambda a \rightarrow l \; (a+1)))(\lambda t_1 t_2 \rightarrow n t_1 t_2)t)
```
Und schließlich: incr (incr t) =  $\cdot \cdot$  foldTree  $\cdot \cdot \cdot$  (buildTree  $(\lambda l \; n \rightarrow \cdot \cdot \cdot t)) \cdot \cdot \cdot$ 

Außerdem ein geeignetes build:

buildTree ::  $(\forall \beta \colon (\alpha \to \beta) \to (\beta \to \beta \to \beta) \to \beta)$  + Tree  $\alpha$  $buildTree$  prod = prod Leaf Node

Sowie eine foldTree/buildTree-Regel: foldTree  $l$  n (buildTree prod)  $\rightsquigarrow$  prod  $l$  n

Nun:

```
\text{incr} :: Tree Int \rightarrow Tree Int
incr t = buildTree (\lambda l \; n \rightarrow \text{foldTree} \; (\lambda a \rightarrow l \; (a+1)))(\lambda t_1 t_2 \rightarrow n t_1 t_2)t)
```
Und schließlich: incr (incr t) =  $\cdots$  foldTree  $\cdots$  (buildTree  $(\lambda \mid n \rightarrow \cdots t))$   $\cdots$  $\rightsquigarrow \cdots$ 

# Circular Short Cut Deforestation [Fernandes et al. 2007]

Manchmal möchte man zusätzliche Ausgabe/Information erzeugen:

filterAndCount ::  $(\alpha \rightarrow \text{Bool}) \rightarrow [\alpha] \rightarrow ([\alpha], \text{Int})$
Manchmal möchte man zusätzliche Ausgabe/Information erzeugen:

filterAndCount ::  $(\alpha \rightarrow \text{Bool}) \rightarrow [\alpha] \rightarrow ([\alpha], \text{Int})$ 

und diese auch weiterverarbeiten:

normalise :: ( $[Int], Int$ )  $\rightarrow$   $[Float]$ 

Manchmal möchte man zusätzliche Ausgabe/Information erzeugen:

filterAndCount ::  $(\alpha \rightarrow \text{Bool}) \rightarrow [\alpha] \rightarrow ([\alpha], \text{Int})$ 

und diese auch weiterverarbeiten:

normalise :: ([lnt], lnt)  $\rightarrow$  [Float]

Zur Erzeugung:

buildp ::  $(\forall \beta \colon (\alpha \to \beta \to \beta) \to \beta \to \gamma \to (\beta, \delta)) \to \gamma \to ([\alpha], \delta)$ 

Manchmal möchte man zusätzliche Ausgabe/Information erzeugen:

filterAndCount ::  $(\alpha \rightarrow \text{Bool}) \rightarrow [\alpha] \rightarrow ([\alpha], \text{Int})$ 

und diese auch weiterverarbeiten:

normalise :: ([lnt], lnt)  $\rightarrow$  [Float]

Zur Erzeugung:

buildp ::  $(\forall \beta \colon (\alpha \to \beta \to \beta) \to \beta \to \gamma \to (\beta, \delta)) \to \gamma \to ([\alpha], \delta)$ buildp  $g c = g(.)$  [ ] c

Manchmal möchte man zusätzliche Ausgabe/Information erzeugen:

filterAndCount ::  $(\alpha \rightarrow \text{Bool}) \rightarrow [\alpha] \rightarrow ([\alpha], \text{Int})$ 

und diese auch weiterverarbeiten:

normalise :: ([lnt], lnt)  $\rightarrow$  [Float]

Zur Erzeugung:

buildp ::  $(\forall \beta \colon (\alpha \to \beta \to \beta) \to \beta \to \gamma \to (\beta, \delta)) \to \gamma \to ([\alpha], \delta)$ buildp  $g c = g$  (:)  $\Box c$ 

filterAndCount ::  $(\alpha \rightarrow \text{Bool}) \rightarrow [\alpha] \rightarrow ([\alpha], \text{Int})$ filterAndCount  $p =$  buildp  $\cdots$ 

Manchmal möchte man zusätzliche Ausgabe/Information erzeugen:

filterAndCount ::  $(\alpha \rightarrow \text{Bool}) \rightarrow [\alpha] \rightarrow ([\alpha], \text{Int})$ 

und diese auch weiterverarbeiten:

normalise :: ([lnt], lnt)  $\rightarrow$  [Float]

Zur Erzeugung:

buildp ::  $(\forall \beta \colon (\alpha \to \beta \to \beta) \to \beta \to \gamma \to (\beta, \delta)) \to \gamma \to ([\alpha], \delta)$ buildp  $g c = g$  (:)  $\Box c$ 

Zur Verarbeitung:

pfold ::  $(\alpha \to \beta \to \delta \to \beta) \to (\delta \to \beta) \to ([\alpha], \delta) \to \beta$ 

Manchmal möchte man zusätzliche Ausgabe/Information erzeugen:

filterAndCount ::  $(\alpha \rightarrow \text{Bool}) \rightarrow [\alpha] \rightarrow ([\alpha], \text{Int})$ 

und diese auch weiterverarbeiten:

normalise :: ([lnt], lnt)  $\rightarrow$  [Float]

Zur Erzeugung:

buildp ::  $(\forall \beta \colon (\alpha \to \beta \to \beta) \to \beta \to \gamma \to (\beta, \delta)) \to \gamma \to ([\alpha], \delta)$ buildp  $g c = g(.)$  [ ] c

Zur Verarbeitung:

$$
\text{pfold} :: (\alpha \to \beta \to \delta \to \beta) \to (\delta \to \beta) \to ([\alpha], \delta) \to \beta
$$
\n
$$
\text{pfold } h_1 \ h_2 \ (as, z) = \text{fold } (\lambda a \ b \to h_1 \ a \ b \ z) \ (h_2 \ z) \ as
$$

Manchmal möchte man zusätzliche Ausgabe/Information erzeugen:

filterAndCount ::  $(\alpha \rightarrow \text{Bool}) \rightarrow [\alpha] \rightarrow ([\alpha], \text{Int})$ 

und diese auch weiterverarbeiten:

normalise :: ([lnt], lnt)  $\rightarrow$  [Float]

Zur Erzeugung:

buildp ::  $(\forall \beta \colon (\alpha \to \beta \to \beta) \to \beta \to \gamma \to (\beta, \delta)) \to \gamma \to ([\alpha], \delta)$ buildp  $g c = g$  (:)  $\Box c$ 

Zur Verarbeitung:

$$
\frac{\text{pfold}: (\alpha \to \beta \to \delta \to \beta) \to (\delta \to \beta) \to ([\alpha], \delta) \to \beta}{\text{pfold } h_1 \ h_2 \ (as, z) = \text{fold } (\lambda a \ b \to h_1 \ a \ b \ z) \ (h_2 \ z) \ as}
$$

normalise :: ([ $Int$ ],  $Int$ )  $\rightarrow$  [Float]  $normalise = pfold \cdots$ 

### Zur Erzeugung:

$$
\begin{array}{l} \mathtt{buildp}::(\forall \beta. \; (\alpha \to \beta \to \beta) \to \beta \to \gamma \to (\beta, \delta)) \to \gamma \to ([\alpha], \delta) \\ \mathtt{buildp} \; \textbf{g} \; \textbf{c} = \textbf{g} \;(:) \; [\;] \; \textbf{c} \end{array}
$$

Zur Verarbeitung:

$$
\text{pfold} :: (\alpha \to \beta \to \delta \to \beta) \to (\delta \to \beta) \to ([\alpha], \delta) \to \beta
$$
\n
$$
\text{pfold } h_1 \ h_2 \ (as, z) = \text{fold } (\lambda a \ b \to h_1 \ a \ b \ z) \ (h_2 \ z) \ as
$$

## Zur Erzeugung:

$$
\begin{array}{l}\text{buildp}::(\forall \beta. \ (\alpha \to \beta \to \beta) \to \beta \to \gamma \to (\beta, \delta)) \to \gamma \to ([\alpha], \delta) \\ \text{buildp } g \ c = g \ (:) \ [ \ ] \ c \end{array}
$$

Zur Verarbeitung:

$$
\text{pfold} :: (\alpha \to \beta \to \delta \to \beta) \to (\delta \to \beta) \to ([\alpha], \delta) \to \beta
$$
\n
$$
\text{pfold } h_1 \ h_2 \ (as, z) = \text{fold } (\lambda a \ b \to h_1 \ a \ b \ z) \ (h_2 \ z) \ as
$$

Fusions-Regel:

```
pfold h_1 h_2 (buildp g c)
```
 $\rightsquigarrow$ 

## Zur Erzeugung:

$$
\begin{array}{l}\text{buildp}::(\forall \beta. \ (\alpha \to \beta \to \beta) \to \beta \to \gamma \to (\beta, \delta)) \to \gamma \to ([\alpha], \delta) \\ \text{buildp } g \ c = g \ (:) \ [ \ ] \ c \end{array}
$$

Zur Verarbeitung:

$$
\text{pfold} :: (\alpha \to \beta \to \delta \to \beta) \to (\delta \to \beta) \to ([\alpha], \delta) \to \beta
$$
\n
$$
\text{pfold } h_1 \ h_2 \ (as, z) = \text{fold } (\lambda a \ b \to h_1 \ a \ b \ z) \ (h_2 \ z) \ as
$$

Fusions-Regel:

$$
\text{pfold } h_1 \ h_2 \ (\text{buildp } g \ c)
$$
\n
$$
\leadsto
$$
\n
$$
\text{let } (b, z) = g \ (\lambda a \ b \to h_1 \ a \ b \ z) \ (h_2 \ z) \ c \ \text{in } b
$$

## Zur Erzeugung:

$$
\begin{array}{l}\text{buildp}::(\forall \beta. \ (\alpha \to \beta \to \beta) \to \beta \to \gamma \to (\beta, \delta)) \to \gamma \to ([\alpha], \delta) \\ \text{buildp } g \ c = g \ (:) \ [ \ ] \ c \end{array}
$$

Zur Verarbeitung:

$$
\text{pfold} :: (\alpha \to \beta \to \delta \to \beta) \to (\delta \to \beta) \to ([\alpha], \delta) \to \beta
$$
\n
$$
\text{pfold } h_1 \ h_2 \ (as, z) = \text{fold } (\lambda a \ b \to h_1 \ a \ b \ z) \ (h_2 \ z) \ as
$$

Fusions-Regel:

$$
\text{pfold } h_1 \ h_2 \ (\text{buildp } g \ c)
$$
\n
$$
\leadsto
$$
\n
$$
\text{let } (b, z) = g \ (\lambda a \ b \to h_1 \ a \ b \ z) \ (h_2 \ z) \ c \ \text{in } b
$$

## Zur Erzeugung:

\n
$$
\text{build } \colon \left( \forall \beta, \left( \alpha \to \beta \to \beta \right) \to \beta \to \gamma \to (\beta, \delta) \right) \to \gamma \to (\lbrack \alpha \rbrack, \delta)
$$
\n

\n\n $\text{build } \mathbf{g} \quad \mathbf{c} = \mathbf{g} \quad (\cdot) \quad \text{[] } \mathbf{c}$ \n

## Zur Erzeugung:

$$
\begin{array}{l} \text{buildp:: } (\forall \beta. \ (\alpha \to \beta \to \beta) \to \beta \to \gamma \to (\beta, \delta)) \to \gamma \to ([\alpha], \delta) \\ \\ \text{buildp} \ \mathbf{g} \ \mathbf{c} = \mathbf{g} \ ( : ) \ [ ] \ \mathbf{c} \end{array}
$$

Typ von  $g$  erzwingt (semantisch gesehen) folgende Form:

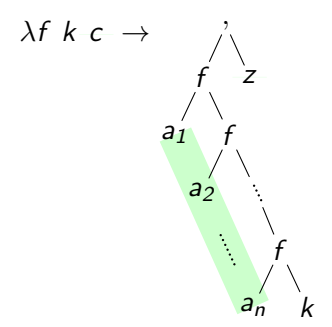

Zur Verarbeitung:

$$
\text{pfold} :: (\alpha \to \beta \to \delta \to \beta) \to (\delta \to \beta) \to ([\alpha], \delta) \to \beta
$$
\n
$$
\text{pfold } h_1 \ h_2 \ (as, z) = \text{fold } (\lambda a \ b \to h_1 \ a \ b \ z) \ (h_2 \ z) \ as
$$

Zur Verarbeitung:

$$
\text{pfold} :: (\alpha \to \beta \to \delta \to \beta) \to (\delta \to \beta) \to ([\alpha], \delta) \to \beta
$$
\n
$$
\text{pfold } h_1 \ h_2 \ (as, z) = \text{fold } (\lambda a \ b \to h_1 \ a \ b \ z) \ (h_2 \ z) \ as
$$

Für ein konkretes Zwischenergebnis ( $build p g c)$  bedeutet dies:

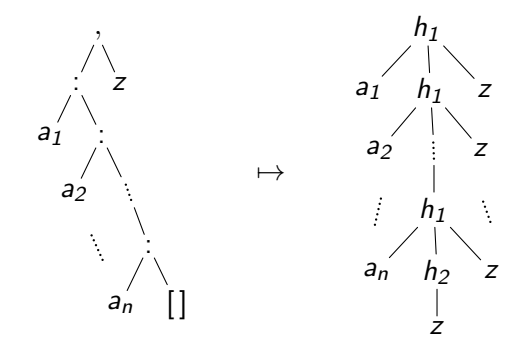

Circular Short Cut Deforestation [Fernandes et al. 2007] pfold  $h_1$   $h_2$   $(g$   $(:)$   $\lceil$   $c$   $\rangle$   $\rightsquigarrow$ 

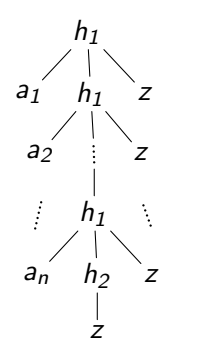

 $\rightsquigarrow$ 

Circular Short Cut Deforestation [Fernandes et al. 2007] pfold  $h_1$   $h_2$  (g (:)  $\vert \vert c \rangle \rightarrow$  let  $(b, z) = g (\lambda a b \rightarrow h_1 a b z)$   $(h_2 z) c$  in b

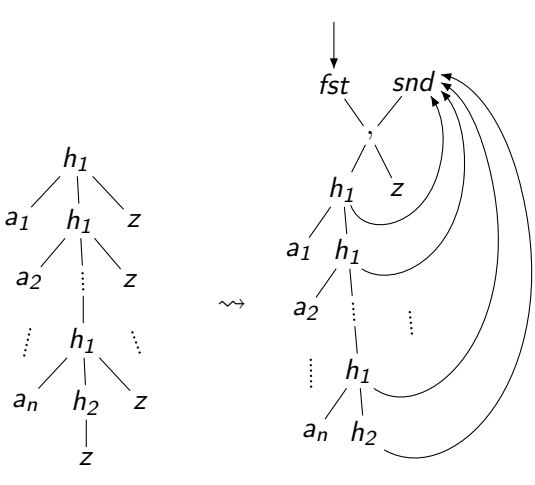

Circular Short Cut Deforestation [Fernandes et al. 2007] pfold  $h_1$   $h_2$  (g (:)  $\vert \vert c \rangle \rightarrow$  let  $(b, z) = g (\lambda a b \rightarrow h_1 a b z)$   $(h_2 z) c$  in b

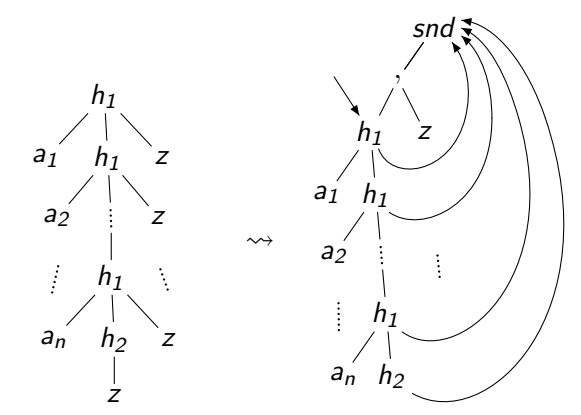

Circular Short Cut Deforestation [Fernandes et al. 2007] pfold  $h_1$   $h_2$  (g (:)  $\lceil \nceil c \rceil \rightsquigarrow$  let  $(b, z) = g$   $(\lambda a b \rightarrow h_1 a b z)$   $(h_2 z) c$  in b

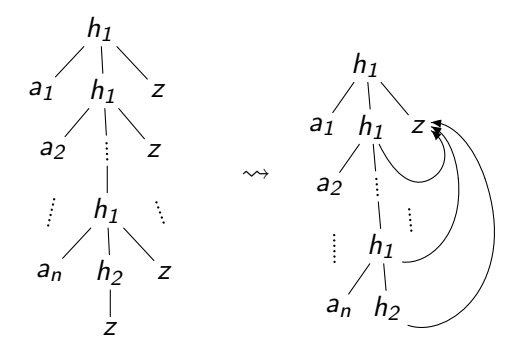